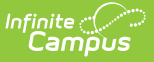

## **Evaluation (Maine)**

Last Modified on 10/21/2024 8:19 am CDT

## Tool Search: Special Ed Documents

The Individual Education Program (IEP) or Evaluation team uses the Evaluation to document the student's educational needs and the student's determination of eligibility for special education.

The evaluation's current print format is the **ME ESR 2024** format. Evaluation formats are selected in Eval [Types](https://kb.infinitecampus.com/help/eval-types-special-ed).

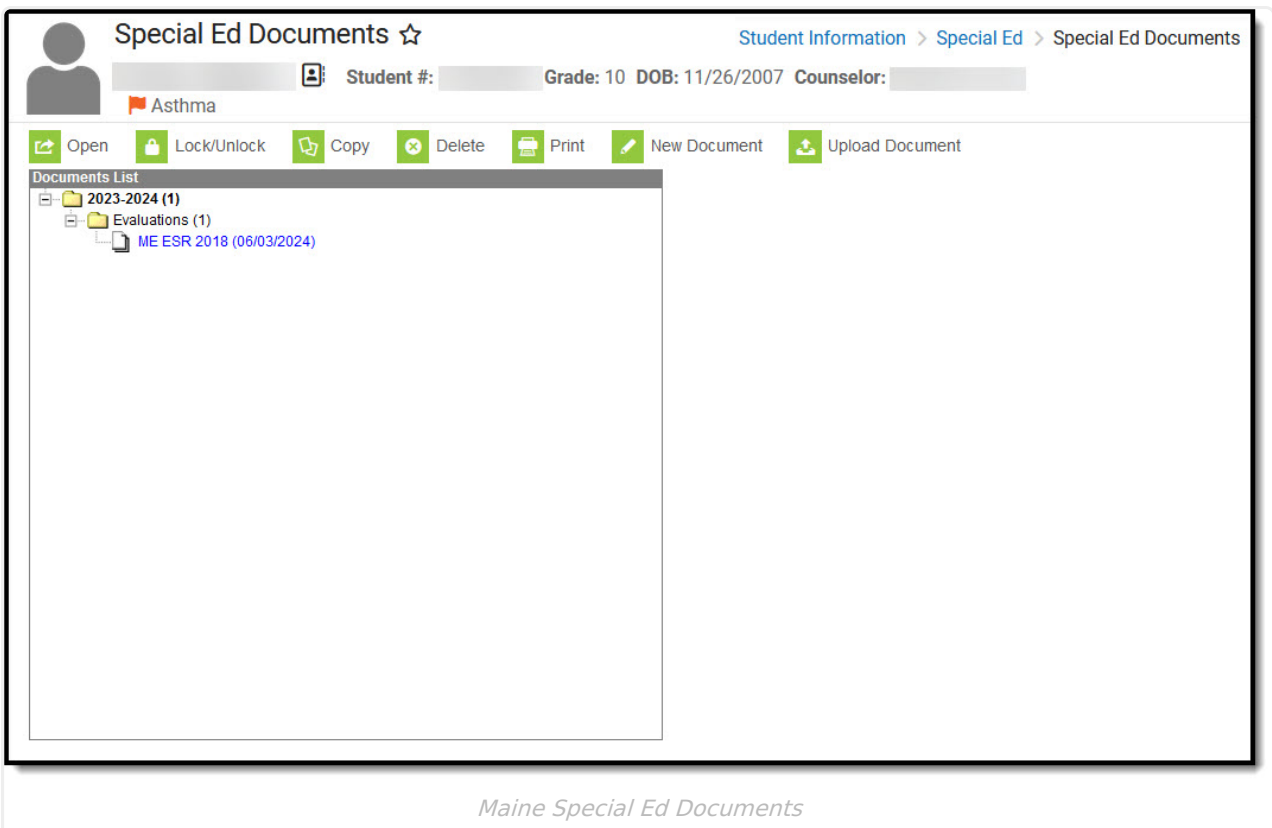

An evaluation must be created whether or not the student is determined to have a disability. A copy of the evaluation summary report, including the documentation of eligibility, is given to the student's parents by the school district.

## **Evaluation Editors**

The following table lists the editors available on the student's Evaluation, a Description of what the editor is used for and any special considerations and instructions for using the editor.

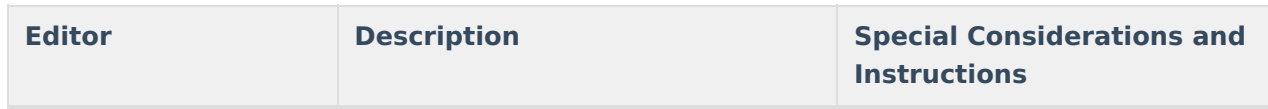

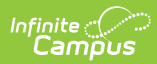

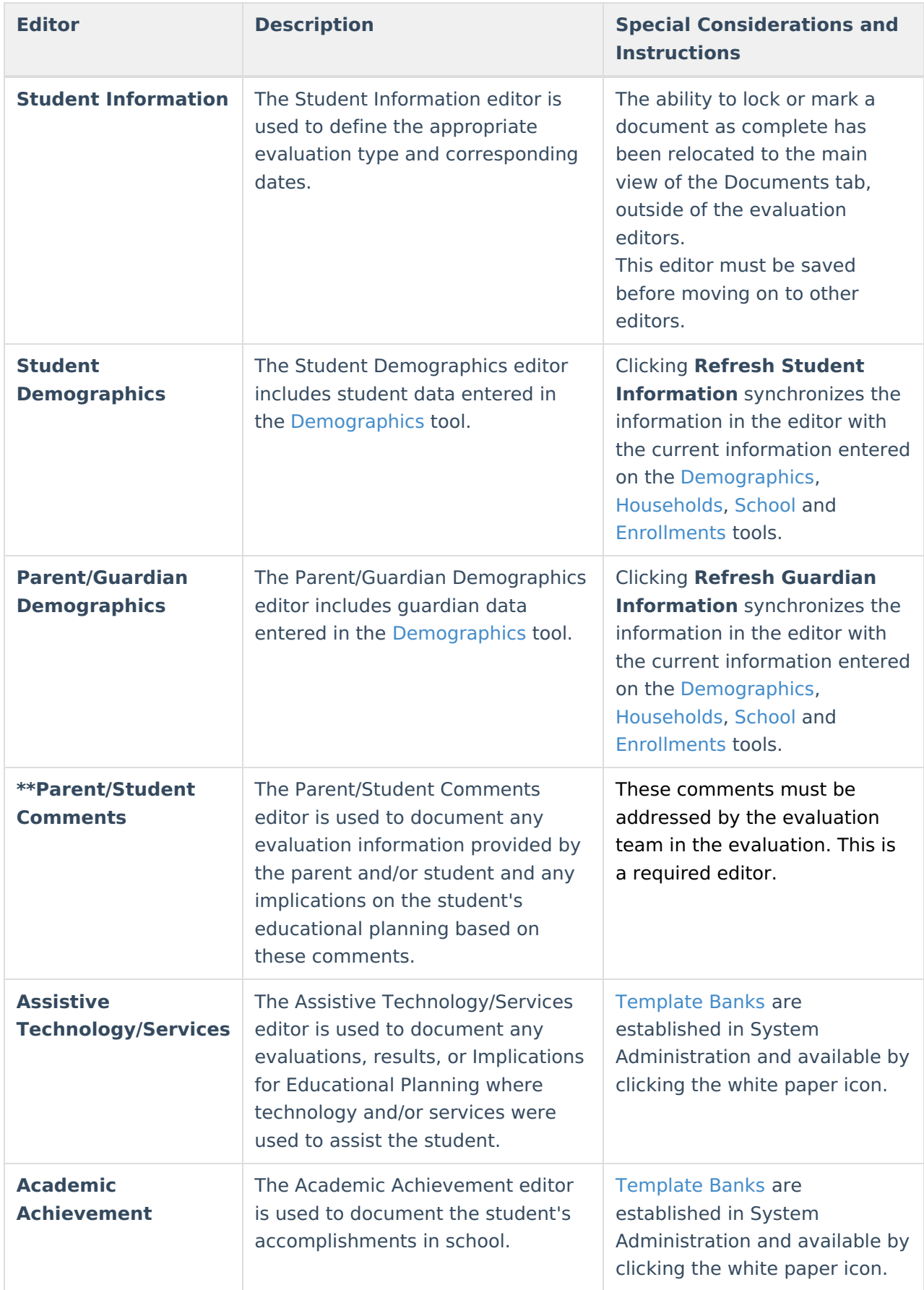

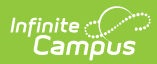

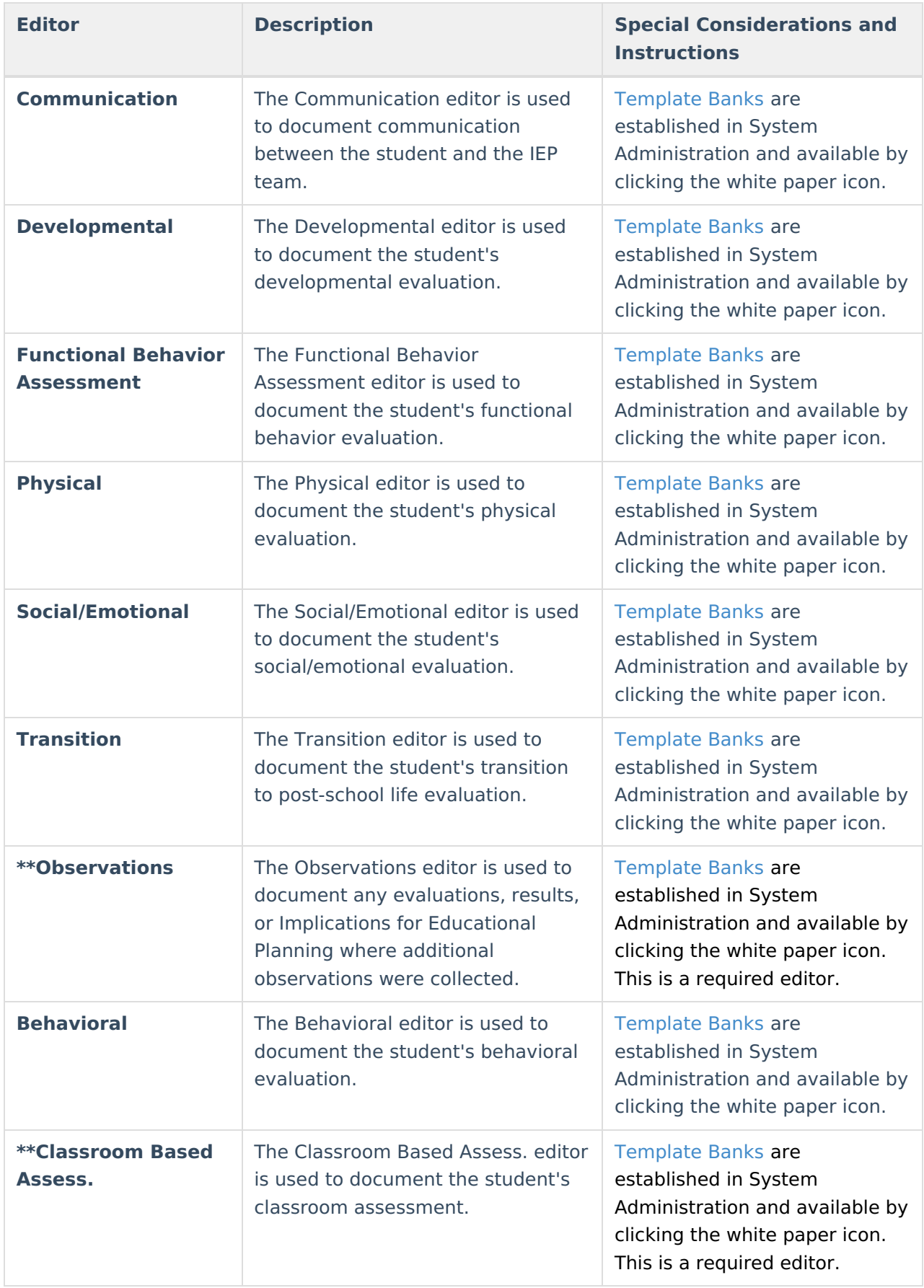

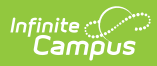

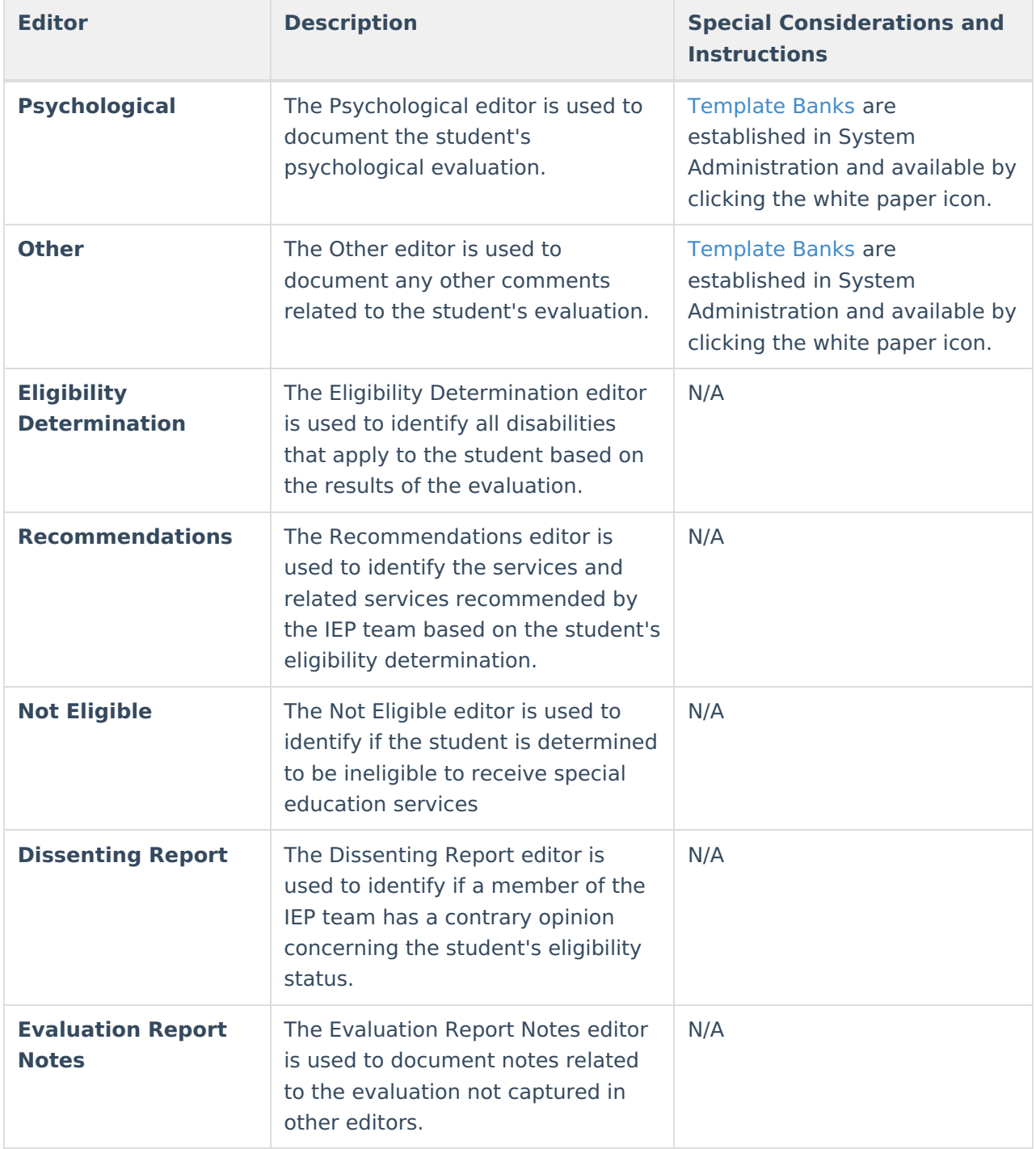